# **DESIGN AND ANALYSIS OF ALGORITHMS**

# LAB MANUAL

**Academic Year** : 2017 - 2018

Course Code : AIT101

**Regulations**: IARE - R16

Semester : III

Branch : CSE and IT

# Prepared by

Mr.CH SURESH KUMAR RAJU, ASSISTANT PROFESSOR Mr.Y SUBBA RAYUDU, ASSISTNT PROFESSOR

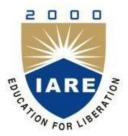

### INSTITUTE OF AERONAUTICAL ENGINEERING

(Autonomous) Dundigal, Hyderabad - 500 043

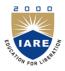

# INSTITUTE OF AERONAUTICAL ENGINEERING

(Autonomous) Dundigal, Hyderabad - 500 043

# 1. PROGRAM OUTCOMES:

|       | B.TECH - PROGRAM OUTCOMES (POS)                                                                                                    |
|-------|----------------------------------------------------------------------------------------------------|
| PO-1  | Apply the knowledge of mathematics, science, engineering fundamentals, and an engineering specialization to the solution of complex engineering problems ( <b>Engineering knowledge</b> ).                                                                                                    |
| PO-2  | Identify, formulate, review research literature, and analyze complex engineering problems reaching substantiated conclusions using first principles of mathematics, natural sciences, and engineering sciences ( <b>Problem analysis</b> ).                                                         |
| PO-3  | Design solutions for complex engineering problems and design system components or processes that meet the specified needs with appropriate consideration for the public health and safety, and the cultural, societal, and environmental considerations ( <b>Design/development of solutions</b> ). |
| PO-4  | Use research-based knowledge and research methods including design of experiments, analysis and interpretation of data, and synthesis of the information to provide valid conclusions (Conduct investigations of complex problems).                                                                 |
| PO-5  | Create, select, and apply appropriate techniques, resources, and modern engineering and IT tools including prediction and modeling to complex engineering activities with an understanding of the limitations ( <b>Modern tool usage</b> ).                                                         |
| PO-6  | Apply reasoning informed by the contextual knowledge to assess societal, health, safety, legal and cultural issues and the consequent responsibilities relevant to the professional engineering practice (The engineer and society).                                                                |
| PO-7  | Understand the impact of the professional engineering solutions in societal and environmental contexts, and demonstrate the knowledge of, and need for sustainable development (Environment and sustainability).                                                                                    |
| PO-8  | Apply ethical principles and commit to professional ethics and responsibilities and norms of the engineering practice ( <b>Ethics</b> ).                                                                                                    |
| PO-9  | Function effectively as an individual, and as a member or leader indiverse teams, and in multidisciplinary settings ( <b>Individual and team work</b> ).                                                                                                    |
| PO-10 | Communicate effectively on complex engineering activities with the engineering community and with society at large, such as, being able to comprehend and write effective reports and design documentation, make effective presentations, and give and receive clear instructions (Communication).  |
| PO-11 | Demonstrate knowledge and understanding of the engineering and management principles and apply these to one's own work, as a member and leader in a team, to manage projects and in multidisciplinary environments ( <b>Project management and finance</b> ).                                       |
| PO-12 | Recognize the need for, and have the preparation and ability to engage in independent and life-long learning in the broadest context of technological change ( <b>Life-long learning</b> ).                                                                                                    |

# 2. PROGRAM SPECIFIC OUTCOMES

|       | PROGRAM SPECIFIC OUTCOMES (PSO's)                                                                                                    |  |  |  |  |  |  |  |
|-------|----------------------------------------------------------------------------------------------------|--|--|--|--|--|--|--|
| PSO-1 | <b>Professional Skills:</b> The ability to understand, analyze and develop computer programs in the areas related to algorithms, system software, multimedia, web design, big data analytics, and networking for efficient design of computer-based systems of varying complexity. |  |  |  |  |  |  |  |
| PSO-2 | <b>Problem-Solving Skills:</b> The ability to apply standard practices and strategies in software project development using open-ended programming environments to deliver a quality product for business success.                                                                 |  |  |  |  |  |  |  |
| PSO-3 | <b>Successful Career and Entrepreneurship:</b> The ability to employ modern computer languages, environments, and platforms in creating innovative career paths to be an entrepreneur, and a zest for higher studies.                                                              |  |  |  |  |  |  |  |

# 3. ATTAINMENT OF PROGRAM OUTCOMES AND PROGRAM SPECIFIC OUTCOMES:

| S. No  | Experiment                                                                                                    | Program Outcomes Attained | Program Specific Outcomes Attained |
|--------|----------------------------------------------------------------------------------------------------|---------------------------|------------------------------------|
| WEEK-1 | QUICK SORT  Sort a given set of elements using the quick sort method and determine the time required to sort the elements. Repeat the experiment for different values of n, the number of elements in the 1 <sup>st</sup> to be sorted and plot a graph of the time taken versus n. The elements can be read from a file or can be generated using the random number generator. | PO-2,PO-3                 | PSO-1                              |
| WEEK-2 | MERGE SORT  Implement merge sort algorithm to sort a given set of elements and determine the time required to sort the elements. Repeat the experiment for different values of n, the number of elements in the list to be sorted and plot a graph of the time taken versus n. The elements can be read from a file or can be generated using the random number generator.      | PO-2,PO-3                 | PSO-1                              |
| WEEK-3 | a. Obtain the Topological ordering of vertices in a given digraph.  b. Compute the transitive closure of a given directed graph using Warshall's algorithm.                                                                                                    | PO-2                      |                                    |
| WEEK-4 | KNAPSACK PROBLEM  Implement 0/1 Knapsack problem using Dynamic Programming.                                                                                                    | PO-3                      | PSO-1                              |
| WEEK-5 | From a given vertex in a weighted connected graph, find shortest paths to other vertices using Dijkstra's algorithm.                                                                                                    | PO-3                      | PSO-1                              |

|        | 1 8 2 7 3 9<br>2 4 14 4<br>8 7 6 10                                                                                                    |           |       |
|--------|----------------------------------------------------------------------------------------------------|-----------|-------|
| WEEK-6 | MINIMUM COST SPANNING TREE  Find Minimum Cost Spanning Tree of a given undirected graph using Kruskal's algorithm.  A  B  B  C  B  C  B  C  B  C  C  B  C  C | PO-3      | PSO-1 |
| WEEK-7 | Perform various tree traversal algorithms for a given tree.  B  C  H  I                                                                                      | PO-2,PO-3 |       |
| WEEK-8 | a. Print all the nodes reachable from a given starting node in a digraph using BFS method.                                                                   | PO-2,PO-3 |       |

|                                                                                                    |                                                                                                    | T                                                                                                    |
|----------------------------------------------------------------------------------------------------|----------------------------------------------------------------------------------------------------|----------------------------------------------------------------------------------------------------|
| 2 3                                                                                                    |                                                                                                    |                                                                                                    |
| b. Check whether a given graph is connected or not using DFS method.                                                                                                    |                                                                                                    |                                                                                                    |
| B C                                                                                                    |                                                                                                    |                                                                                                    |
| <b>SUM OF SUB SETS PROBLEM</b> Find a subset of a given set S = {sl, s2,, sn} of n positive integers whose sum is equal to a given positive integer d. For example, if S= {1, 2, 5, 6, 8} and d = 9 there are two solutions {1, 2, 6} and {1,8}. A suitable message is to be displayed if the given problem instance doesn't have a solution. | PO-3                                                                                                    |                                                                                                    |
| TRAVELLING SALES PERSON PROBLEM  Implement any scheme to find the optimal solution for the Traveling Sales Person problem and then solve the same problem instance using any approximation algorithm and determine the error in the approximation.                                                                                            | PO-3,PO-12                                                                                                    | PSO-1                                                                                                    |
| MINIMUM COST SPANNING TREE                                                                                                    | PO-3                                                                                                    | PSO-1                                                                                                    |
| Find Minimum Cost Spanning Tree of a given undirected graph using Prim's algorithm.                                                                                                    | 10-3                                                                                                    | 150-1                                                                                                    |
|                                                                                                    | b. Check whether a given graph is connected or not using DFS method.  SUM OF SUB SETS PROBLEM  Find a subset of a given set S = {sl, s2,, sn} of n positive integers whose sum is equal to a given positive integer d. For example, if S= {1, 2, 5, 6, 8} and d = 9 there are two solutions {1, 2, 6} and {1,8}. A suitable message is to be displayed if the given problem instance doesn't have a solution.  TRAVELLING SALES PERSON PROBLEM  Implement any scheme to find the optimal solution for the Traveling Sales Person problem and then solve the same problem instance using any approximation algorithm and determine the error in the approximation.  MINIMUM COST SPANNING TREE | b. Check whether a given graph is connected or not using DFS method.  SUM OF SUB SETS PROBLEM  Find a subset of a given set S = {sl, s2,, sn} of n positive integers whose sum is equal to a given positive integer d. For example, if S= {1, 2, 5, 6, 8} and d = 9 there are two solutions {1, 2, 6} and {1,8}. A suitable message is to be displayed if the given problem instance doesn't have a solution.  TRAVELLING SALES PERSON PROBLEM  Implement any scheme to find the optimal solution for the Traveling Sales Person problem and then solve the same problem instance using any approximation algorithm and determine the error in the approximation.  MINIMUM COST SPANNING TREE  PO-3  Find Minimum Cost Spanning Tree of a given undirected graph using |

|         | 3 2 2 4 4 4                                      | 2 |          | 5        |          |          |          |              |       |
|---------|--------------------------------------------------|---|----------|----------|----------|----------|----------|--------------|-------|
|         | ALL PAIRS SHORTEST PATHS                         |   |          |          |          |          |          |              |       |
|         | Implement All-Pairs Shortest Paths               |   |          |          |          |          |          |              |       |
|         | 6 4 8 3                                          |   | 1        | 2        | 3        | 4        | 5        |              |       |
|         |                                                  | 1 | 0        | 6        | 8        | <u>∞</u> | -4       | <b>D</b> C - | PGO 1 |
| WEEK-12 |                                                  | 2 | $\infty$ | 0        | <b>∞</b> | 1        | 7        | PO-3         | PSO-1 |
|         | 1 /-5                                            | 3 | $\infty$ | 4        | 0        | $\infty$ | $\infty$ |              |       |
|         | -4\\/7                                           | 4 | 2        | <b>∞</b> | -5       | 0        | $\infty$ |              |       |
|         | $(5)$ $\xrightarrow{3}$ $(4)$                    | 5 | ∞        | ∞        | ∞        | 3        | 0        |              |       |
|         |                                                  | 3 |          |          |          |          |          |              |       |
|         | N QUEENS PROBLEM                                 |   |          |          |          |          |          |              |       |
| WEEK-13 | Implement N Queen's problem using Back Tracking. |   |          |          |          |          |          | PO-3         | PSO-1 |
|         |                                                  |   |          |          |          |          |          |              |       |

# 4. MAPPING COURSE OBJECTIVES LEADING TO THE ACHIEVEMENT OF PROGRAM OUTCOMES AND PROGRAM SPECIFIC OUTCOMES:

| Course<br>Objectives | Program Outcomes |           |     |     |     |     |     |     | _   | gram Spe<br>Outcome |          |           |           |      |      |
|----------------------|------------------|-----------|-----|-----|-----|-----|-----|-----|-----|---------------------|----------|-----------|-----------|------|------|
|                      | PO1              | PO2       | PO3 | PO4 | PO5 | PO6 | PO7 | PO8 | PO9 | PO<br>10            | PO<br>11 | PO<br>12  | PSO1      | PSO2 | PSO3 |
| I                    |                  | $\sqrt{}$ | √   |     |     |     |     |     |     |                     |          | $\sqrt{}$ | $\sqrt{}$ |      |      |
| II                   |                  | √         | √   |     |     |     |     |     |     |                     |          | √         | √         |      |      |

#### 5. SYLLABUS:

#### DESIGN AND ANALYSIS OF ALGORITHMS LABORATORY

#### III Semester: CSE / IT

| Course Code                 | Category                     | Hours / Week                            |   |   | Credits | Max | ximum N | Marks |
|-----------------------------|------------------------------|-----------------------------------------|---|---|---------|-----|---------|-------|
| A 77774 0.4                 | Core                         | L                                       | T | P | C       | CIA | SEE     | Total |
| AIT101                      |                              | -                                       | - | 3 | 2       | 30  | 70      | 100   |
| <b>Contact Classes: Nil</b> | <b>Tutorial Classes: Nil</b> | Practical Classes: 39 Total Classes: 39 |   |   |         |     | 39      |       |

#### **OBJECTIVES:**

#### The course should enable the students to:

Learn how to analyze a problem and design the solution for the problem.

- I. Design and implement efficient algorithms for a specified application.
- II. Strengthen the ability to identify and apply the suitable algorithm for the given real world problem.

#### LIST OF EXPERIMENTS

# WEEK-1 QUICK SORT

Sort a given set of elements using the quick sort method and determine the time required to sort the elements. Repeat the experiment for different values of n, the number of elements in the 1<sup>st</sup> to be sorted and plot a graph of the time taken versus n. The elements can be read from a file or can be generated using the random number generator.

# WEEK-2 MERGE SORT

Implement merge sort algorithm to sort a given set of elements and determine the time required to sort the elements. Repeat the experiment for different values of n, the number of elements in the list to be sorted and plot a graph of the time taken versus n. The elements can be read from a file or can be generated using the random number generator.

# WEEK-3 WARSHALL'S ALGORITHM

c. Obtain the Topological ordering of vertices in a given digraph.

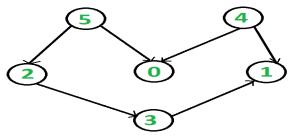

d. Compute the transitive closure of a given directed graph using Warshall's algorithm.

**KNAPSACK PROBLEM** 

Implement 0/1 Knapsack problem using Dynamic Programming.

#### WEEK-5

SHORTEST PATHS ALGORITHM

From a given vertex in a weighted connected graph, find shortest paths to other vertices using Dijkstra's algorithm.

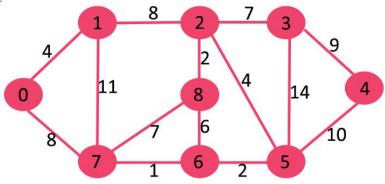

#### WEEK-6

MINIMUM COST SPANNING TREE

Find Minimum Cost Spanning Tree of a given undirected graph using Kruskal's algorithm.

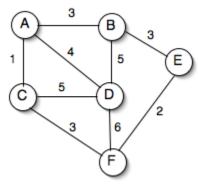

#### WEEK-7

TREE TRAVESRSALS

Perform various tree traversal algorithms for a given tree.

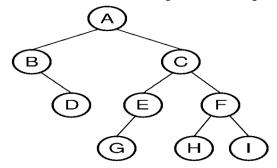

#### WEEK-8

**GRAPH TRAVERSALS** 

a. Print all the nodes reachable from a given starting node in a digraph using BFS method.

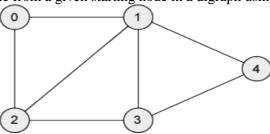

b. Check whether a given graph is connected or not using DFS method.

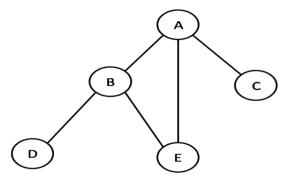

## WEEK-9 SUM OF SUB SETS PROBLEM

Find a subset of a given set  $S = \{s1, s2,....,sn\}$  of n positive integers whose sum is equal to a given positive integer d. For example, if  $S = \{1, 2, 5, 6, 8\}$  and d = 9 there are two solutions  $\{1, 2, 6\}$  and  $\{1,8\}$ . A suitable message is to be displayed if the given problem instance doesn't have a solution.

# WEEK-10 TRAVELLING SALES PERSON PROBLEM

Implement any scheme to find the optimal solution for the Traveling Sales Person problem and then solve the same problem instance using any approximation algorithm and determine the error in the approximation.

# WEEK-11 MINIMUM COST SPANNING TREE

Find Minimum Cost Spanning Tree of a given undirected graph using Prim's algorithm.

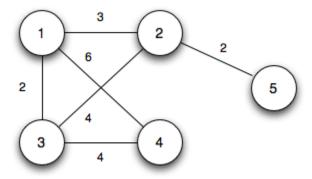

#### **ALL PAIRS SHORTEST PATHS**

Implement All-Pairs Shortest Paths Problem using Floyd's algorithm.

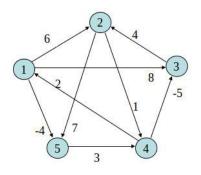

|   | 1        | 2        | 3        | 4        | 5        |
|---|----------|----------|----------|----------|----------|
| 1 | 0        | 6        | 8        | $\infty$ | -4       |
| 2 | œ        | 0        | <b>∞</b> | 1        | 7        |
| 3 | $\infty$ | 4        | 0        | $\infty$ | $\infty$ |
| 4 | 2        | $\infty$ | -5       | 0        | $\infty$ |
| 5 | ∞        | ∞        | ∞        | 3        | 0        |

**WEEK-13** 

#### N QUEENS PROBLEM

Implement N Queen's problem using Back Tracking.

#### **Reference Books:**

- 1. Levitin A, "Introduction to the Design And Analysis of Algorithms", Pearson Education, 2008.
- 2. Goodrich M.T.,R Tomassia, "Algorithm Design foundations Analysis and Internet Examples", John Wileyn and Sons, 2006.
- 3. Base Sara, Allen Van Gelder ," Computer Algorithms Introduction to Design and Analysis", Pearson, 3<sup>rd</sup> Edition, 1999.

#### **Web References:**

- 1. http://www.personal.kent.edu/~rmuhamma/Algorithms/algorithm.html
- 2. http://openclassroom.stanford.edu/MainFolder/CoursePage.php?course=IntroToAlgorithms
- 3. http://www.facweb.iitkgp.ernet.in/~sourav/daa.html

#### SOFTWARE AND HARDWARE REQUIREMENTS FOR A BATCH OF 36 STUDENTS:

#### **HARDWARE:**

Desktop Computer Systems: 36 nos

#### **SOFTWARE:**

Application Software: C Programming Compiler

# 6. INDEX:

| S. No | Experiment                      | Page No |
|-------|---------------------------------|---------|
| 1     | QUICK SORT                      | 14      |
| 2     | MERGE SORT                      | 17      |
| 3     | WARSHALL'S ALGORITHM            | 20      |
| 4     | KNAPSACK PROBLEM                | 24      |
| 5     | SHORTEST PATHS ALGORITHM        | 26      |
| 6     | MINIMUM COST SPANNING TREE      | 29      |
| 7     | TREE TRAVESRSALS                | 32      |
| 8     | GRAPH TRAVERSALS                | 38      |
| 9     | SUM OF SUB SETS PROBLEM         | 42      |
| 10    | TRAVELLING SALES PERSON PROBLEM | 45      |
| 11    | MINIMUM COST SPANNING TREE      | 48      |
| 12    | ALL PAIRS SHORTEST PATHS        | 51      |
| 13    | N QUEENS PROBLEM                | 55      |

#### **QUICK SORT**

#### 1.1 **OBJECTIVE**:

Sort a given set of elements using the Quick sort method and determine the time required to sort the elements. Repeat the experiment for different values of n, the number of elements in the list to be sorted and plot a graph of the time taken versus n. The elements can be read from a file or can be generated using the random number generator.

#### 1.2 **RESOURCES:**

Dev C++

#### 1.3 PROGRAM LOGIC:

Quick Sort is a Divide and Conquer algorithm. It picks an element as pivot and partitions the given array around the picked pivot.

There are many different versions of QuickSort that pick pivot in different ways.

- 1. Always pick first element as pivot.
- 2. Always pick last element as pivot (implemented below)
- 3. Pick a random element as pivot.
- 4. Pick median as pivot.

The key process in Quick Sort is partition. Target of partitions is, given an array and an element x of array as pivot, put x at its correct position in sorted array and put all smaller elements (smaller than x) before x, and put all greater elements (greater than x) after x.

#### 1.4 PROCEDURE:

- 1. Create: Open Dev C++, write a program after that save the program with .c extension.
- 2. Compile: Alt + F9
- 3. Execute: Ctrl + F10

#### 1.5 SOURCE CODE:

```
include <stdio.h>
include <time.h>
void Exch(int *p, int *q) {
    int temp = *p;
    *p = *q;
    *q = temp;
}
void QuickSort(int a[], int low, int high) {
    int i, j, key, k;
    if(low>=high)
        return;
    key=low;
```

```
i=low+1;
           j=high;
           while(i<=j) {
                while (a[i] \le a[key])
                        i=i+1;
                while (a[j] > a[key])
                        j=j-1;
                if(i < j)
                        Exch(&a[i], &a[j]);
           Exch(\&a[j], \&a[key]);
           QuickSort(a, low, j-1);
           QuickSort(a, j+1, high);
void main() {
        int n, a[1000],k;
        clock_tst,et; double ts; clrscr();
        printf("\n Enter How many Numbers: ");
        scanf("%d", &n);
        printf("\nThe Random Numbers are:\n");
        for(k=1; k<=n; k++) {
            a[k]=rand();
            printf("%d\t",a[k]);
        st=clock();
        QuickSort(a, 1, n);
        et=clock();
        ts=(double)(et-st)/CLOCKS _PER_SEC;
        printf("\nSorted Numbers are: \n ");
        for(k=1; k<=n; k++)
            printf("%d\t", a[k]);
        printf("\nThe time taken is %e",ts);
```

# 1.7 LAB VIVA QUESTIONS:

- What is the average case time complexity of quick sort.
   Explain is divide and conquer.
   Define in place sorting algorithm.
   List different ways of selecting pivot element.

#### **MERGE SORT**

#### 2.1 OBJECTIVE:

Implement merge sort algorithm to sort a given set of elements and determine the time required to sort the elements. Repeat the experiment for different values of n, the number of elements in the list to be sorted and plot a graph of the time taken versus n. The elements can be read from a file or can be generated using the random number generator.

#### 2.2 RESOURCES:

Dev C++

#### 2.3 PROGRAM LOGIC:

Merge Sort is a Divide and Conquer algorithm. It divides input array in two halves, calls itself for the two halves and then merges the two sorted halves.

The merge() function is used for merging two halves. The merge(a, low, mid, high) is key process that assumes that a[low..mid] and a[mid+1..high] are sorted and merges the two sorted sub-arrays into one.

#### 2.4 PROCEDURE:

1. Create: Open Dev C++, write a program after that save the program with .c extension.

Compile: Alt + F9
 Execute: Ctrl + F10

#### 2.5 SOURCE CODE:

```
#include <stdio.h>
#include<time.h>
int b[50000];
void Merge(int a[], int low, int mid, int high){
       int i, j, k;
        i=low; j=mid+1; k=low;
        while ( i \le mid \&\& j \le high )
                if(a[i] \le a[j])
                        b[k++] = a[i++];
                else
                        b[k++] = a[j++];
        while (i<=mid)
                b[k++] = a[i++];
        while (j<=high)
                b[k++] = a[j++];
        for(k=low; k<=high; k++)
                a[k] = b[k];
}
```

```
voidMergeSort(int a[], int low, int high) {
        int mid;
       if(low >= high)
            return:
       mid = (low+high)/2;
       MergeSort(a, low, mid);
       MergeSort(a, mid+1, high);
        Merge(a, low, mid, high);
void main() {
       int n, a[50000],k;
       clock_tst,et;
       double ts;
       printf("\n Enter How many Numbers:");
       scanf("%d", &n);
       printf("\nThe Random Numbers are:\n");
       for(k=1; k<=n; k++)
               a[k]=rand();
                printf("%d\t", a[k]);
       st=clock();
       MergeSort(a, 1, n);
       et=clock();
       ts=(double)(et-st)/CLOCKS PER SEC;
       printf("\n Sorted Numbers are : \n ");
       for(k=1; k<=n; k++)
               printf("%d\t", a[k]);
       printf("\nThe time taken is %e",ts);
}
```

```
- -
D:\suresh\DAA LAB PROGRAMS\mergesort.exe
 Enter How many Numbers:20
The Random Numbers are:
41 18467 6334
5705 28145 23281
                                             19169
9961
                                 16827
 Sorted Numbers
                                 4827
19169
                                            5436
23281
                                                                              9961
26962
                                                                   6334
           491
16827
 5724
                      18467
                                                                   26500
The time taken is 0.000000e+000
Process exited after 4.915 seconds with return value 32 Press any key to continue . . .
```

# **2.7 LAB VIVA QUESTIONS:**

- 1. What is the running time of merge sort?
- 2. What technique is used to sort elements in merge sort?
- 3. Is merge sort in place sorting algorithm?4. Define stable sort algorithm.

#### WARSHALL'S ALGORITHM

#### 3.1 OBJECTIVE:

1. Obtain the Topological ordering of vertices in a given digraph.

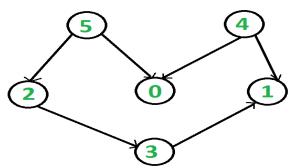

2. Compute the transitive closure of a given directed graph using Warshall's algorithm.

#### 3.2 RESOURCES:

Dev C++

#### **3.3 PROGRAM LOGIC:**

#### **Topological ordering**

In topological sorting, a temporary stack is used with the name "s". The node number is not printed immediately; first iteratively call topological sorting for all its adjacent vertices, then push adjacent vertex to stack. Finally, print contents of stack. Note that a vertex is pushed to stack only when all of its adjacent vertices (and their adjacent vertices and so on) are already in stack.

#### Transitive closure

Given a directed graph, find out if a vertex j is reachable from another vertex i for all vertex pairs (i, j) in the given graph. Here reachable mean that there is a path from vertex i to j. The reach-ability matrix is called transitive closure of a graph.

#### 3.4 PROCEDURE:

1. Create: Open Dev C++, write a program after that save the program with .c extension.

Compile: Alt + F9
 Execute: Ctrl + F10

#### 3.5 SOURCE CODE:

# // **Topological ordering**#include<stdio.h> int a[10][10],n,indegre[10]; void find\_indegre () { intj,i,sum; for(j=0;j<n;j++) {

```
sum=0;
                for(i=0;i< n;i++)
                        sum+=a[i][j];
                        indegre[j]=sum;
        void topology() {
                inti,u,v,t[10],s[10],top=-1,k=0;
                find_indegre();
                for(i=0;i<n;i++) {
                        if(indegre[i]==0)
                        s[++top]=i;
                while(top!= -1) {
                        u=s[top--];
                        t[k++]=u; //top element of stack is stored in temporary array
                        for(v=0;v<n;v++) {
                                if(a[u][v]==1) {
                                         indegre[v]--;
                                         if(indegre[v]==0)
                                              s[++top]=v;
                                                               //Pushing adjacent vertex to stack
                                 }
                printf ("The topological Sequence is:\n");
                for(i=0;i< n;i++)
                        printf ("%d ",t[i]);
        void main() {
                inti,j;
                printf("Enter number of jobs:");
                scanf("%d",&n);
                printf("\nEnter the adjacency matrix:\n");
                for(i=0;i<n;i++) {
                        for(j=0;j< n;j++)
                                scanf("%d",&a[i][j]);
                topology();
//Transitive closure of a graph using Warshall's algorithm
        #include <stdio.h>
        intn,a[10][10],p[10][10];
        void path() {
                inti,j,k;
                for(i=0;i< n;i++)
                for(j=0;j< n;j++)
                        p[i][j]=a[i][j];
                for(k=0;k< n;k++)
                        for(i=0;i< n;i++)
```

```
for(j=0;j< n;j++)
                                 if(p[i][k]==1\&\&p[k][j]==1)
                                         p[i][j]=1;
void main() {
        inti,j;
        printf("Enter the number of nodes:");
        scanf("%d",&n);
        printf("\nEnter the adjacency matrix:\n");
        for(i=0;i< n;i++)
                for(j=0;j< n;j++)
                         scanf("%d",&a[i][j]);
        path();
        printf("\nThe path matrix is shown below\n");
        for(i=0;i<n;i++) {
                for(j=0;j< n;j++)
                         printf("%d ",p[i][j]);
                printf("\n");
         }
```

#### **Topological ordering**

#### Transitive closure of a graph using Warshall's algorithm

#### 3.6 LAB VIVA QUESTIONS:

- 1. Define transitive closure.
- 2. Define topological sequence.
- 3. What is the time complexity of Warshall's algorithm?

#### KNAPSACK PROBLEM

#### 4.1 OBJECTIVE:

Implement 0/1 Knapsack problem using Dynamic Programming.

#### **4.2 RESOURCES:**

Dev C++

#### **4.3 PROGRAM LOGIC:**

Given some items, pack the knapsack to get the maximum total profit. Each item has some Weight and some profit. Total weight that we can carry is no more than some fixed number W.

#### **4.4 PROCEDURE:**

- 1. Create: Open Dev C++, write a program after that save the program with .c extension.
- 2. Compile: Alt + F9
- 3. Execute: Ctrl + F10

#### 4.5 SOURCE CODE:

```
#include<stdio.h>
int w[10],p[10],v[10][10],n,i,j,cap,x[10]=\{0\};
int max(inti,int j){
        return ((i>j)?i:j);
int knap(inti,int j) {
        int value;
        if(v[i][j]<0) {
                 if(j < w[i])
                          value=knap(i-1,j);
                 else
                          value=\max(\text{knap}(i-1,j),p[i]+\text{knap}(i-1,j-w[i]));
                 v[i][j]=value;
        return(v[i][j]);
int main() {
        int profit,count=0;
        printf("\nEnter the number of objects ");
        scanf("%d",&n);
        printf("Enter the profit and weights of the elements \n ");
        for(i=1;i \le n;i++) {
                 printf("\nEnter profit and weight For object no %d :",i);
                 scanf("%d%d",&p[i],&w[i]);
        printf("\nEnter the capacity ");
```

```
scanf("%d",&cap);
for(i=0;i<=n;i++)
        for(j=0;j\leq=cap;j++)
                 if((i==0)||(j==0))
                         v[i][j]=0;
                 else
                         v[i][i]=-1;
profit=knap(n,cap);
i=n;
j=cap;
while(j!=0&&i!=0) {
        if(v[i][j]!=v[i-1][j]) {
                 x[i]=1;
                 j=j-w[i];
                 i--:
        else
                 i--;
printf("object included are \n ");
printf("Sl.no\tweight\tprofit\n");
for(i=1;i \le n;i++)
        if(x[i])
                 printf("%d\t%d\t%d\n",++count,w[i],p[i]);
printf("Total profit = %d\n",profit);
```

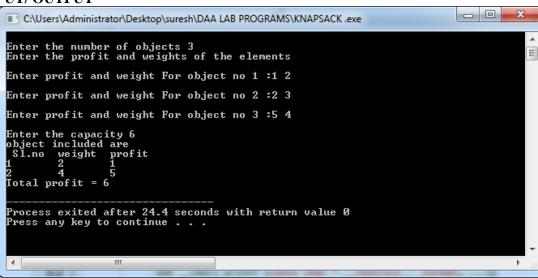

#### 4.7 LAB VIVA QUESTIONS:

- 1. Define knapsack problem.
- 2. Define principle of optimality.
- 3. What is the optimal solution for knapsack problem?
- 4. What is the time complexity of knapsack problem?

# SHORTEST PATHS ALGORITHM

#### **5.1 OBJECTIVE:**

From a given vertex in a weighted connected graph, find shortest paths to other vertices using Dijkstra's algorithm.

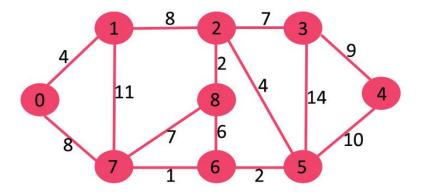

#### **5.2 RESOURCES:**

Dev C++

#### **5.3 PROGRAM LOGIC:**

- 1) Create a set S that keeps track of vertices included in shortest path tree, i.e., whose minimum distance from source is calculated and finalized. Initially, this set is empty.
- 2) Assign a distance value to all vertices in the input graph. Initialize all distance values as INFINITE. Assign distance value as 0 for the source vertex so that it is picked first.
- 3) While *S* doesn't include all vertices
  - a) Pick a vertex u which is not there in S and has minimum distance value.
  - **b**) Include u to *S*.
  - c) Update distance value of all adjacent vertices of u.

To update the distance values, iterate through all adjacent vertices. For every adjacent vertex v, if sum of distance value of u (from source) and weight of edge u-v, is less than the distance value of v, then update the distance value of v.

#### **5.4 PROCEDURE:**

- 1. Create: Open Dev C++, write a program after that save the program with .c extension.
- 2. Compile: Alt + F9
- 3. Execute: Ctrl + F10

#### 5.5 SOURCE CODE:

#include<stdio.h>
#define infinity 999
void dij(int n, int v,int cost[20][20], int dist[]) {

```
int i,u,count,w,flag[20],min;
        for(i=1;i<=n;i++)
                flag[i]=0, dist[i]=cost[v][i];
        count=2;
        while(count<=n) {</pre>
                min=99;
                for(w=1;w<=n;w++)
                        if(dist[w]<min && !flag[w])</pre>
                                 min=dist[w];
                                 u=w;
                flag[u]=1;
                count++;
                for(w=1;w<=n;w++)
                        if((dist[u]+cost[u][w]<dist[w]) && !flag[w])</pre>
                                 dist[w]=dist[u]+cost[u][w];
int main() {
        int n,v,i,j,cost[20][20],dist[20];
        printf("enter the number of nodes:");
        scanf("%d",&n);
        printf("\n enter the cost matrix:\n");
        for(i=1;i<=n;i++)
                for(j=1;j<=n;j++) {
                         scanf("%d",&cost[i][j]);
                         if(cost[i][j] == 0)
                                 cost[i][j]=infinity;
        printf("\n enter the source matrix:");
        scanf("%d",&v);
        dij(n,v,cost,dist);
        printf("\n shortest path : \n");
        for(i=1;i \le n;i++)
                if(i!=v)
                         printf("\%d->\%d,cost=\%d\n",v,i,dist[i]);
```

#### 5.7 LAB VIVA QUESTIONS:

- 1. What is the time complexity of Dijkstra's algorithm?
- 2. Define cost matrix.
- 3. Define directed graph.
- 4. Define connected graph.

#### MINIMUM COST SPANNING TREE

#### **6.1 OBJECTIVE:**

Find Minimum Cost Spanning Tree of a given undirected graph using Kruskal's algorithm.

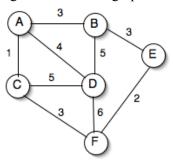

#### **6.2 RESOURCES:**

Dev C++

#### **6.3 PROGRAM LOGIC:**

- 1. Sort all the edges in non-decreasing order of their weight.
- 2. Pick the smallest edge. Check if it forms a cycle with the spanning tree formed so far. If cycle is not formed, include this edge. Else, discard it.
- 3. Repeat step#2 until there are (V-1) edges in the spanning tree.

#### **6.4 PROCEDURE:**

- 1. Create: Open Dev C++, write a program after that save the program with .c extension.
- 2. Compile: Alt + F9
- 3. Execute: Ctrl + F10

#### **6.5 SOURCE CODE:**

```
if(cost[i][j]==0)
                           cost[i][j]=999;
        printf("\nThe edges of Minimum Cost Spanning Tree are\n\n");
        while(ne<n) {
                for(i=1,min=999;i<=n;i++) {
                        for(j=1;j<=n;j++) {
                                if(cost[i][j]<min) {
                                         min=cost[i][j];
                                         a=u=i;
                                         b=v=j;
                                 }
        u=find(u);
        v = find(v);
        if(uni(u,v)) {
                printf("\n^d edge (\d^d,\d^d) =\d^d\n",ne++,a,b,min);
                mincost +=min;
        cost[a][b]=cost[b][a]=999;
printf("\n\tMinimum cost = %d\n",mincost);
int find(int i) {
        while(parent[i])
                i=parent[i];
        return i;
int uni(inti,int j){
        if(i!=j) {
                parent[j]=i;
                return 1;
        return 0;
```

```
Implementation of Kruskal's algorithm

Enter the no. of vertices

Enter the cost adjacency matrix
999 3 1 4 999 999
3 999 5 3 999
1 999 999 5 93 999
1 999 999 5 99 99 3
2 999 999 3 6 2 999

The edges of Minimum Cost Spanning Tree are

1 edge (1,3) =1
2 edge (5,6) =2
3 edge (1,2) =3
4 edge (2,5) =3
5 edge (1,4) =4
Minimum cost = 13
```

#### **6.7 LAB VIVA QUESTIONS:**

- 1. What is the time complexity of Kruskal's algorithm.
- **2.** Define spanning tree.
- 3. Define minimum cost spanning tree.

#### TREE TRAVESRSALS

#### 7.1 OBJECTIVE:

Perform various tree traversal algorithms for a given tree.

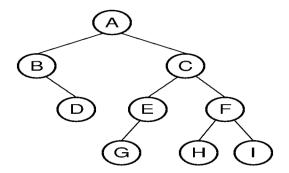

#### 7.2 RESOURCES:

Dev C++

#### 7.3 PROGRAM LOGIC:

Traversal is a process to visit all the nodes of a tree and may print their values too.

#### Inorder(tree)

- 1. Traverse the left subtree, i.e., call Inorder(left-subtree)
- 2. Visit the root.
- 3. Traverse the right subtree, i.e., call Inorder(right-subtree)

#### Postorder(tree)

- 1. Traverse the left subtree, i.e., call Postorder(left-subtree)
- 2. Traverse the right subtree, i.e., call Postorder(right-subtree)
- 3. Visit the root.

#### Preorder(tree)

- 1. Visit the root.
- 2. Traverse the left subtree, i.e., call Preorder(left-subtree)
- 3. Traverse the right subtree, i.e., call Preorder(right-subtree)

#### **7.4 PROCEDURE:**

- 1. Create: Open Dev C++, write a program after that save the program with .c extension.
- 2. Compile: Alt + F9
- 3. Execute: Ctrl + F10

#### 7.5 SOURCE CODE:

```
#include<stdio.h>
#include<stdlib.h>
typedef struct treeNode {
       int data;
       structtreeNode *left;
       structtreeNode *right;
}treeNode;
treeNode* FindMin(treeNode *node) {
       if(node==NULL) \{ /* There is no element in the tree */
                return NULL;
       if(node->left) /* Go to the left sub tree to find the min element */
                returnFindMin(node->left);
       else
               return node:
}
treeNode * insert(treeNode *node,int data) {
       if(node==NULL) {
                treeNode *temp;
                temp = (treeNode *)malloc(sizeof(treeNode));
                temp -> data = data;
                temp -> left = temp -> right = NULL;
                return temp;
       if(data >(node->data)) {
                node->right = insert(node->right,data);
       else if(data < (node->data)) {
                node->left = insert(node->left,data);
       /* Else there is nothing to do as the data is already in the tree. */
       return node;
treeNode * deletion(treeNode *node, int data) {
        treeNode *temp;
        if(node==NULL) {
               printf("Element Not Found");
        else if(data < node->data) {
                node->left = deletion(node->left, data);
       else if(data > node->data) {
                node->right = deletion(node->right, data);
       else {
       /* Now We can delete this node and replace with either minimum element in the right sub
        tree or maximum element in the left subtree */
```

```
if(node->right && node->left) {
                        /* Here we will replace with minimum element in the right sub tree */
                        temp = FindMin(node->right);
                        node \rightarrow data = temp\rightarrowdata;
                        /* As we replaced it with some other node, we have to delete that node */
                        node -> right = deletion(node->right,temp->data);
                else {
                        /* If there is only one or zero children then we can directly remove it
                      from the tree and connect its parent to its child */
                        temp = node;
                        if(node->left == NULL)
                                node = node->right;
                        else if(node->right == NULL)
                                node = node->left;
                        free(temp); /* temp is longer required */
        return node;
}
treeNode * search(treeNode *node, int data) {
        if(node==NULL) { /* Element is not found */
                return NULL;
        if(data > node->data) { /* Search in the right sub tree. */
                return search(node->right,data);
                                        /* Search in the left sub tree. */
        else if(data < node->data) {
                return search(node->left,data);
        else { /* Element Found */
                return node;
}
void inorder(treeNode *node) {
        if(node!=NULL)
                inorder(node->left);
                printf("%d ",node->data);
                inorder(node->right);
        else return;
void preorder(treeNode *node) {
        if(node!=NULL) {
                printf("%d ",node->data);
                preorder(node->left);
                preorder(node->right);
```

```
else return;
}
voidpostorder(treeNode *node) {
        if(node!=NULL) {
                postorder(node->left);
                postorder(node->right);
                printf("%d ",node->data);
        else return;
void main() {
        treeNode *t,*root = NULL;
        intch, elt;
        do {
                printf("\n ### Binary Search Tree Operations ###");
                printf("\n Press 1-Creation of BST");
                              2-deleting ");
                printf("\n
                             3-searching ");
                printf("\n
                             4-Traverse in Inorder");
                printf("\n
                printf("\n
                             5-Traverse in Preorder");
                printf("\n
                             6-Traverse in Postorder");
                printf("\n
                             7-Exit\n");
                printf("\n
                             enter yor choice ");
                scanf("%d", &ch);
                switch (ch) {
                case 1:
                        printf("enter element to be inserted");
                        scanf("%d", &elt);
                        root = insert(root, elt);
                        break;
                case 2:
                        printf("enter element to be deleted");
                        scanf("%d",&elt);
                        deletion(root,elt);
                        break;
                case 3:
                        printf("enter element to be search");
                        scanf("%d",&elt);
                        t=search(root,elt);
                        if(t==NULL)
                                printf("element NOT found");
                        break;
                case 4:
                        printf("\n BST Traversal in INORDER \n");
                        inorder(root);
                        break;
                case 5:
                        printf("\n BST Traversal in PREORDER \n");
```

```
preorder(root);
break;

case 6:
    printf("\n BST Traversal in POSTORDER \n");
    postorder(root);
    break;

case 7:
    printf("\n\n Terminating \n\n");
    break;

default:
    printf("\n\nInvalid Option !!! Try Again !! \n\n");
    break;
}
while (ch!= 7);
}
```

```
### Binary Search Tree Operations ###
Press 1-Creation of BST
2-deleting
3-searching
4-Traverse in Inorder
5-Traverse in Preorder
6-Traverse in Postorder
7-Exit
enter yor choice 1
enter element to be inserted20
  ### Binary Search Tree Operations ###
Press 1-Creation of BST
2-deleting
3-searching
4-Traverse in Inorder
5-Traverse in Preorder
6-Traverse in Postorder
7-Exit
enter yor choice 1
enter element to be inserted10
  ### Binary Search Tree Operations ###
Press 1-Creation of BST
2-deleting
3-searching
4-Traverse in Inorder
5-Traverse in Preorder
6-Traverse in Postorder
7-Exit
enter yor choice 1
enter element to be inserted30
  ### Binary Search Tree Operations ###
Press 1-Creation of BST
2-deleting
3-searching
4-Traverse in Inorder
5-Traverse in Preorder
6-Traverse in Postorder
7-Exit
                       enter yor choice 4
  BST Traversal in INORDER
10 20 30
### Binary Search Tree Operations ###
Press 1-Creation of BST
2-deleting
3-searching
4-Traverse in Inorder
5-Traverse in Preorder
6-Traverse in Postorder
```

- Define binary tree.
   List different tree traversals.
   Explain inorder travels with example.
   Explain preorder travels with example.
   Explain postorder travels with example.

## **GRAPH TRAVERSALS**

#### **8.1 OBJECTIVE:**

1. Print all the nodes reachable from a given starting node in a digraph using BFS method.

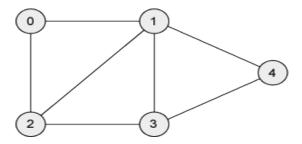

2. Check whether a given graph is connected or not using DFS method.

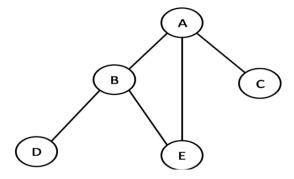

#### **8.2 RESOURCES:**

Dev C++

# **8.3 PROGRAM LOGIC:**

### **Breadth first traversal**

Breadth First Search (BFS) algorithm traverses a graph in a breadth ward motion and uses a queue to remember to get the next vertex to start a search.

- 1. Visit the adjacent unvisited vertex. Mark it as visited. Display it. Insert it in a queue.
- 2. If no adjacent vertex is found, remove the first vertex from the queue.
- 3. Repeat Rule 1 and Rule 2 until the queue is empty.

### **Depth first traversal**

Depth First Search (DFS) algorithm traverses a graph in a depth ward motion and uses a stack to remember to get the next vertex to start a search.

- 1. Visit the adjacent unvisited vertex. Mark it as visited. Display it. Push it in a stack.
- 2. If no adjacent vertex is found, pop up a vertex from the stack. (It will pop up all the vertices from the stack, which do not have adjacent vertices.)
- 3. Repeat Rule 1 and Rule 2 until the stack is empty.

### **8.4 PROCEDURE:**

- 1. Create: Open Dev C++, write a program after that save the program with .c extension.
- 2. Compile: Alt + F9
- 3. Execute: Ctrl + F10

#### **8.5 SOURCE CODE:**

#### //Breadth first traversal

```
#include<stdio.h>
#include<conio.h>
int a[20][20],q[20],visited[20],n,i,j,f=-1,r=0;
void bfs(int v) {
        q[++r]=v;
        visited[v]=1;
        while(f<=r) {
                for(i=1;i \le n;i++)
                         if(a[v][i] && !visited[i]) {
                                 visited[i]=1;
                                 q[++r]=i;
                         f++;
                         v=q[f];
void main() {
        printf("\n Enter the number of vertices:");
        scanf("%d",&n);
        for(i=1;i \le n;i++) {
                  q[i]=0;
                visited[i]=0;
        printf("\n Enter graph data in matrix form:\n");
        for(i=1;i<=n;i++)
                for(j=1;j<=n;j++)
                         scanf("%d",&a[i][j]);
        printf("\n Enter the starting vertex:");
        scanf("%d",&v);
        bfs(v);
```

```
printf("\n The node which are reachable are:\n");
        for(i=1;i<=n;i++)
                if(visited[i])
                        printf("%d\t",q[i]);
                else
                        printf("\n Bfs is not possible");
//Checking whether a given graph is connected or not using DFS method
#include<stdio.h>
#include<conio.h>
int a[20][20],reach[20],n;
void dfs(int v) {
        int i; reach[v]=1;
        for(i=1;i \le n;i++)
        if(a[v][i] && !reach[i]) {
                printf("\n \%d->\%d",v,i);
                dfs(i);
void main() {
        int i,j,count=0;
        printf("\n Enter number of vertices:");
        scanf("%d",&n);
        for(i=1;i<=n;i++) {
                reach[i]=0;
                for(j=1;j<=n;j++)
                a[i][j]=0;
        printf("\n Enter the adjacency matrix:\n");
        for(i=1;i <= n;i++)
        for(j=1;j<=n;j++)
                scanf("%d",&a[i][j]);
        dfs(1);
        printf("\n");
        for(i=1;i<=n;i++) {
                if(reach[i])
                count++;
        if(count==n)
                printf("\n Graph is connected");
        else
                printf("\n Graph is not connected");
```

### **Breadth first traversal**

### Checking whether a given graph is connected or not using DFS method

- 1. Define graph, connected graph.
- 2. List the different graph traversals.
- 3. Explain DFS traversal.
- 4. Explain BFS traversal.
- 5. What are the time complexities of BFS and DFS algorithms?

### **SUM OF SUB SETS PROBLEM**

#### 9.1 OBJECTIVE:

Find a subset of a given set  $S = \{sl, s2,...,sn\}$  of n positive integers whose sum is equal to a given positive integer d. For example, if  $S = \{1, 2, 5, 6, 8\}$  and d = 9 there are two solutions  $\{1, 2, 6\}$  and  $\{1, 8\}$ . A suitable message is to be displayed if the given problem instance doesn't have a solution.

#### 9.2 RESOURCES:

Dev C++

#### 9.3 PROGRAM LOGIC:

Given a set of non-negative integers, and a value *sum*, determine if there is a subset of the given set with sum equal to given *sum*.

### 9.4 PROCEDURE:

- 1. Create: Open Dev C++, write a program after that save the program with .c extension.
- 2. Compile: Alt + F9
- 3. Execute: Ctrl + F10

### 9.5 SOURCE CODE:

```
#include<stdio.h>
#define TRUE 1
#define FALSE 0
int inc[50],w[50],sum,n;
void sumset(int ,int ,int);
int promising(inti,intwt,int total) {
       return (((wt+total)>=sum)&&((wt==sum)||(wt+w[i+1]<=sum)));
void main() {
        inti,j,n,temp,total=0;
        printf("\n Enter how many numbers: ");
        scanf("%d",&n);
       printf("\n Enter %d numbers : ",n);
       for (i=0;i< n;i++) {
                scanf("%d",&w[i]);
                total+=w[i];
       printf("\n Input the sum value to create sub set: ");
        scanf("%d",&sum);
        for (i=0;i<=n;i++)
                for (j=0;j< n-1;j++)
```

```
if(w[j]>w[j+1]) {
                                 temp=w[j];
                                 w[j]=w[j+1];
                                 w[j+1]=temp;
        printf("\n The given %d numbers in ascending order: ",n);
        for (i=0;i<n;i++)
                printf("%3d",w[i]);
        if((total < sum))
                printf("\n Subset construction is not possible");
        else {
                for (i=0;i<n;i++)
                inc[i]=0;
                printf("\n The solution using backtracking is:\n");
                sumset(-1,0,total);
void sumset(int i,int wt, int total) {
        int j;
        if(promising(i,wt,total)) {
                if(wt==sum) {
                        printf("\n{"});
                        for (j=0;j<=i;j++)
                                 if(inc[j])
                                         printf("%3d",w[j]);
                        printf(" }\n");
                } else
                        inc[i+1]=TRUE;
                        sumset(i+1,wt+w[i+1],total-w[i+1]);
                        inc[i+1]=FALSE;
                        sumset(i+1,wt,total-w[i+1]);
                 }
        }
 }
```

```
Enter how many numbers: 5

Enter 5 numbers : 1 2 5 6 8

Input the sum value to create sub set: 9

The given 5 numbers in ascending order: 1 2 5 6 8

The solution using backtracking is:

{ 1 2 6 }

{ 1 8 }
```

- **1.** Define is Back-Tracking.
- **2.** Explain Sum of subset problem.
- **3.** What is time complexity of sum of subset problem?

## TRAVELLING SALES PERSON PROBLEM

#### 10.1 OBJECTIVE:

Implement any scheme to find the optimal solution for the Traveling Sales Person problem and then solve the same problem instance using any approximation algorithm and determine the error in the approximation

### **10.2 RESOURCES:**

Dev C++

#### 10.3 PROGRAM LOGIC:

- 1. Check for the disconnection between the current city and the next city
- 2. Check whether the travelling sales person has visited all the cities
- 3. Find the next city to be visited
- 4. Find the solution and terminate

#### **10.4 PROCEDURE:**

- 1. Create: Open Dev C++, write a program after that save the program with .c extension.
- 2. Compile: Alt + F9
  3. Execute: Ctrl + F10

#### **10.5 SOURCE CODE**:

```
#include<stdio.h>
int s,c[100][100], ver;
float optimum=999,sum;
/* function to swap array elements */
void swap(int v[], int i, int j) {
   int t;
   t = v[i];
   v[i] = v[i];
   v[j] = t;
/* recursive function to generate permutations */
voidbrute_force(int v[], int n, int i) {
        // this function generates the permutations of the array from element i to element n-1
   int j,sum1,k;
   //if we are at the end of the array, we have one permutation
        if (i == n) {
                if(v[0]==s) {
                         for (j=0; j<n; j++)
                                 printf ("%d ", v[j]);
                         sum1=0;
```

```
for(k=0;k< n-1;k++) {
                                sum1=sum1+c[v[k]][v[k+1]];
                        sum1=sum1+c[v[n-1]][s];
                        printf("sum = %d\n",sum1);
                        if (sum1<optimum)
                                optimum=sum1;
       else
       // recursively explore the permutations starting at index i going through index n-1*/
                for (j=i; j< n; j++) { /* try the array with i and j switched */
                        swap (v, i, j);
                        brute_force (v, n, i+1);
                        /* swap them back the way they were */
                        swap (v, i, j);
                }
void nearest_neighbour(intver) {
   int min,p,i,j,vis[20],from;
   for(i=1;i<=ver;i++)
       vis[i]=0;
   vis[s]=1;
   from=s;
   sum=0;
   for(j=1;j< ver;j++) {
       min=999;
       for(i=1;i<=ver;i++)
           if(vis[i] !=1 &&c[from][i]<min && c[from][i] !=0) {
                   min=c[from][i];
                   p=i;
           vis[p]=1;
           from=p;
           sum=sum+min;
       sum=sum+c[from][s];
void main () {
       int ver,v[100],i,j;
       printf("Enter n : ");
       scanf("%d",&ver);
       for (i=0; i<ver; i++)
                v[i] = i+1;
       printf("Enter cost matrix\n");
       for(i=1;i<=ver;i++)
               for(j=1;j<=ver;j++)
                       scanf("%d",&c[i][j]);
        printf("\nEnter source : ");
       scanf("%d",&s);
```

```
brute_force (v, ver, 0);
printf("\nOptimum solution with brute force technique is=%f\n",optimum);
nearest_neighbour(ver);
printf("\nSolution with nearest neighbour technique is=%f\n",sum);
printf("The approximation val is=%f",((sum/optimum)-1)*100);
printf("%");
}
```

```
Enter n : 4
Enter cost matrix
0 10 15 20
5 0 9 10
6 13 0 12
8 8 9 0

Enter source : 1
1 2 3 4 sum = 39
1 2 4 3 sum = 35
1 3 2 4 sum = 46
1 3 4 2 sum = 40
1 4 3 2 sum = 47
1 4 2 3 sum = 43

Optimum solution with brute force technique is=35.000000

Solution with nearest neighbour technique is=39.000000

The approximation val is=11.428571

Process exited after 59.19 seconds with return value 1
Press any key to continue . . . .
```

- 1. Define Optimal Solution.
- 2. Explain Travelling Sales Person Problem.
- 3. What is the time complexity of Travelling Sales Person Problem?

## MINIMUM COST SPANNING TREE

#### 11.1 OBJECTIVE:

Find Minimum Cost Spanning Tree of a given undirected graph using Prim's algorithm.

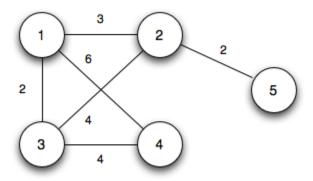

#### 11.2 RESOURCES:

Dev C++

#### 11.3 PROGRAM LOGIC:

- 1) Create a set Sthat keeps track of vertices already included in MST.
- 2) Assign a key value to all vertices in the input graph. Initialize all key values as INFINITE. Assign key value as 0 for the first vertex so that it is picked first.
- 3) While S doesn't include all vertices.
  - **a)** Pick a vertex *u* which is not there in Sand has minimum key value.
  - **b**) Include *u* to S.
  - c) Update key value of all adjacent vertices of u.

To update the key values, iterate through all adjacent vertices. For every adjacent vertex v, if weight of edge u-v is less than the previous key value of v, update the key value as weight of u-v

The idea of using key values is to pick the minimum weight edge from cut. The key values are used only for vertices which are not yet included in MST, the key value for these vertices indicate the minimum weight edges connecting them to the set of vertices included in MST.

### 11.4 PROCEDURE:

- 1. Create: Open Dev C++, write a program after that save the program with .c extension.
- 2. Compile: Alt + F9
- 3. Execute: Ctrl + F10

#### 11.5 SOURCE CODE.

```
#include<stdio.h>
inta,b,u,v,n,i,j,ne=1;
int visited[10]={0},min,mincost=0,cost[10][10];
void main()
        printf("\n Enter the number of
        nodes:"); scanf("%d",&n);
        printf("\n Enter the adjacency matrix:\n");
        for(i=1;i<=n;i++)
                for(j{=}1;j{<}{=}n;j{+}{+})\;\{
                         scanf("%d",&cost[i][j]);
                         if(cost[i][j]==0)
                                 cost[i][j]=999;
        visited[1]=1;
        printf("\n");
        while(ne<n)
                for(i=1,min=999;i<=n;i++)
                         for(j=1;j<=n;j++)
                                 if(cost[i][j]<min)</pre>
                                         if(visited[i]!=0)
                                                  min=cost[i][j];
                                                  a=u=i;
                                                  b=v=j;
                if(visited[u]==0 \parallel visited[v]==0)
                         printf("\n Edge %d:(%d %d)
                        cost:%d",ne++,a,b,min); mincost+=min;
                         visited[b]=1;
                cost[a][b]=cost[b][a]=999;
        printf("\n Minimun cost=%d",mincost);
```

```
Enter the number of nodes:5

Enter the adjacency matrix:

999 3 2 6 999
3 999 4 999 2
2 4 999 4 999
999 2 999 999

Edge 1:(1 3) cost:2
Edge 2:(1 2) cost:3
Edge 3:(2 5) cost:2
Edge 4:(3 4) cost:4
Minimun cost=11

Process exited after 247.9 seconds with return value 17
Press any key to continue . . .
```

- 1. What is Minimum Cost spanning Tree.
- 2. Explain Prim's ALGORITHM.
- 3. What is time complexity of Prim's algorithm.

## ALL PAIRS SHORTEST PATHS

#### 12.1 OBJECTIVE:

Implement All-Pairs Shortest Paths Problem using Floyd's algorithm.

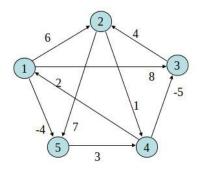

|   | 1        | 2        | 3  | 4        | 5        |
|---|----------|----------|----|----------|----------|
| 1 | 0        | 6        | 8  | $\infty$ | -4       |
| 2 | œ        | 0        | ∞  | 1        | 7        |
| 3 | $\infty$ | 4        | 0  | $\infty$ | $\infty$ |
| 4 | 2        | $\infty$ | -5 | 0        | $\infty$ |
| 5 | $\infty$ | $\infty$ | ∞  | 3        | 0        |

#### **12.2 RESOURCES:**

Dev C++

#### 12.3 PROGRAM LOGIC:

Initialize the solution matrix same as the input graph matrix as a first step. Then we update the solution matrix by considering all vertices as an intermediate vertex. The ideas is to one by one pick all vertices and update all shortest paths which include the picked vertex as an intermediate vertex in the shortest path.

When we pick vertex number k as an intermediate vertex, we already have considered vertices  $\{0, 1, 2, ... k-1\}$  as intermediate vertices.

For every pair (i, j) of source and destination vertices respectively, there are two possible cases.

- 1) k is not an intermediate vertex in shortest path from i to j. We keep the value of dist[i][j] as it is.
- 2) k is an intermediate vertex in shortest path from i to j. We update the value of dist[i][j] as dist[i][k] + dist[k][j].

## 12.4 PROCEDURE:

- 1. Create: Open Dev C++, write a program after that save the program with .c extension.
- 2. Compile: Alt + F9
- 3. Execute: Ctrl + F10

### 12.5 SOURCE CODE.

```
#include<stdio.h>
int min(int,int);
void floyds(int p[10][10],int n) {
        inti,j,k;
        for(k=1;k \le n;k++)
                 for(i=1;i<=n;i++)
                         for(j=1;j<=n;j++)
                                  if(i==j)
                                          p[i][j]=0;
                                  else
                                          p[i][j]=min(p[i][j],p[i][k]+p[k][j]);
int min(int a,int b) {
        if(a < b)
                return(a);
        else
                 return(b);
main() {
        int p[10][10], w, n, e, u, v, i, j;
        printf("\n Enter the number of vertices:");
        scanf("%d",&n);
        printf("\n Enter the number of edges:\n");
        scanf("%d",&e);
        for(i=1;i \le n;i++)
                 for(j=1;j <=n;j++)
                         p[i][j]=999;
        for(i=1;i<=e;i++) {
                 printf("\n Enter the end vertices of edge%d with its weight \n",i);
                 scanf("%d%d%d",&u,&v,&w);
                 p[u][v]=w;
        printf("\n Matrix of input data:\n");
        for(i=1;i \le n;i++) {
                 for(j=1;j<=n;j++)
                         printf("%d \t",p[i][j]);
                printf("\n");
        floyds(p,n);
        printf("\n Transitive closure:\n");
        for(i=1;i<=n;i++) {
                for(j=1;j<=n;j++)
                         printf("%d \t",p[i][j]);
                printf("\n");
        printf("\n The shortest paths are:\n");
        for(i=1;i \le n;i++)
        for(j=1;j<=n;j++){
```

```
 \begin{array}{c} if(i!{=}j) \\ printf("\n<\%d,\%d>{=}\%d",i,j,p[i][j]); \\ \} \\ \end{array} \}
```

```
Enter the number of vertices:5

Enter the number of edges:
9

Enter the end vertices of edge1 with its weight
1 2 6

Enter the end vertices of edge2 with its weight
1 3 8

Enter the end vertices of edge3 with its weight
1 5 -4

Enter the end vertices of edge4 with its weight
2 4 1

Enter the end vertices of edge5 with its weight
2 5 7

Enter the end vertices of edge6 with its weight
3 2 4

Enter the end vertices of edge6 with its weight
4 1 2

Enter the end vertices of edge8 with its weight
4 3 -5

Enter the end vertices of edge8 with its weight
5 4 3
```

- 1. What is Floyd's algorithm?
- 2. What is the time complexity of Floyd's algorithm?
- 3. Define Distance Matrix.

# N QUEENS PROBLEM

#### 13.1 OBJECTIVE:

Implement N Queen's problem using Back Tracking.

### 13.2 RESOURCES:

Dev C++

#### **13.3 PROGRAM LOGIC:**

- 1) Start in the leftmost column
- 2) If all queens are placed return true
- 3) Try all rows in the current column. Do following for every tried row.
  - a) If the queen can be placed safely in this row then mark this [row, column] as part of the solution and recursively check if placing queen here leads to a solution.
  - b) If placing queen in [row, column] leads to a solution then return true.
  - c) If placing queen doesn't lead to a solution then unmark this [row, column] (Backtrack) and go to step (a) to try other rows.
- 3) If all rows have been tried and nothing worked, return false to trigger Backtracking.

#### 13.4 PROCEDURE:

- 1. Create: Open Dev C++, write a program after that save the program with .c extension.
- 2. Compile: Alt + F9
- 3. Execute: Ctrl + F10

#### 13.5 SOURCE CODE:

```
printf("Q\t");
                         else
                                 printf("*\t");
                 printf("\n");
void queen(int n) {
        int k=1;
        a[k]=0;
        while(k!=0) {
                 a[k]=a[k]+1;
        while((a[k] \le n) \& ! place(k))
                 a[k]++;
        if(a[k]\!\!<\!\!=\!\!n)\;\{
                 if(k==n)
                         print_sol(n);
                 else {
                         k++;
                         a[k]=0;
        else
                 k--;
void main() {
        printf("Enter the number of Queens\n");
        scanf("%d",&n);
        queen(n);
        printf("\nTotal solutions=%d",count);
}
```

- 1. Define backtracking.
- 2. Define live node, dead node.
- 3. Define implicit and explicit constraints.
- 4. What is the time complexity of n-queens problem.